## **Portable MLA Auto-Generator Full Product Key Скачать бесплатно [Win/Mac] [Latest] 2022**

MLA Auto-Generator — это бесплатная программа, позволяющая без труда форматировать списки цитируемых работ в ваших документах в полном соответствии с последними рекомендациями по стилю MLA или APA. MLA Auto-Generator будет автоматически создавать идеальную библиографическую запись каждый раз. Описание портативного автогенератора MLA MLA Auto-Generator — это бесплатная программа, позволяющая без труда форматировать списки цитируемых работ в ваших документах в полном соответствии с последними рекомендациями по стилю MLA или APA. MLA Auto-Generator будет автоматически создавать идеальную библиографическую запись каждый раз. Описание портативного автогенератора MLA MLA Auto-Generator — это бесплатная программа, позволяющая без труда форматировать списки цитируемых работ в ваших документах в полном соответствии с последними рекомендациями по стилю MLA или APA. MLA Auto-Generator будет автоматически создавать идеальную библиографическую запись каждый раз. Описание портативного автогенератора MLA MLA Auto-Generator — это бесплатная программа, позволяющая без труда форматировать списки цитируемых работ в ваших документах в полном соответствии с последними рекомендациями по стилю MLA или APA. MLA Auto-Generator будет автоматически создавать идеальную библиографическую запись каждый раз. Описание портативного автогенератора MLA MLA Auto-Generator — это бесплатная программа, позволяющая без труда форматировать списки цитируемых работ в ваших документах в полном соответствии с последними рекомендациями по стилю MLA или APA. MLA Auto-Generator будет автоматически создавать идеальную библиографическую запись каждый раз. Описание портативного автогенератора MLA MLA Auto-Generator — это бесплатная программа, позволяющая без труда форматировать списки цитируемых работ в ваших документах в полном соответствии с последними рекомендациями по стилю MLA или APA. MLA Auto-Generator будет автоматически создавать идеальную библиографическую запись каждый раз. Описание портативного автогенератора MLA MLA Auto-Generator — это бесплатная программа, позволяющая без труда форматировать списки цитируемых работ в ваших документах в полном соответствии с последними рекомендациями по стилю MLA или APA. MLA Auto-Generator будет автоматически создавать идеальную библиографическую запись каждый раз. Описание портативного автогенератора MLA MLA Auto-Generator — это бесплатная программа, позволяющая форматировать списки цитируемых работ в ваших документах в полном соответствии с последней версией MLA или AP.

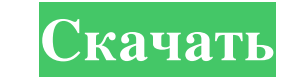

## **Portable MLA Auto-Generator**

МLA Auto-Generator — единственный блокнот, который позволяет вам печатать и форматировать библиографию в соответствии с Руководство МLA или APA автоматически. Вы можете использовать этот блокнот для объединения или удалени библиографию в текст, используя Вставка->Таблица рисунков и таблиц 3) Вы можете удалить библиографические записи, которые вам не нужны, чтобы оставить пробел в тексте. 4) Он поддерживает Unicode, поэтому вы можете сохрани предоставляется бесплатно, и вы можете использовать его бесплатно. Содержание 1. Введение МLA Auto-Generator предоставляется бесплатно, и вы можете использовать его бесплатно. МLA Auto-Generator предназначен для форматиров следующем формате: Процитированные работы - файл txt Стиль цитирования — М-файл Стиль библиографии - М-файл Стиль библиографии - М-файл Вы можете сохранить все свои цитаты в текстовый файл, и вам не потребуются никакие дру локументах в полном соответствии с последними рекомендациями по стилю MLA или APA. MLA Auto-Generator будет автоматически создавать идеальную библиографическую запись каждый раз. Описание портативного автотенератора MLA: M использовать этот блокнот для объединения или удаления информации в библиографических записях без каких-либо усилий. Особенности автогенератора МLА 1) Вы можете включить библиографию в текст, используя Вставка->Таблица рис

> [https://www.spanko.net/upload/files/2022/06/UPeC2dig4osQ1hxV5W8n\\_15\\_8fa8db99d22fff1eb0e2afaec04cd307\\_file.pdf](https://www.spanko.net/upload/files/2022/06/UPeC2dig4osQ1hxV5W8n_15_8fa8db99d22fff1eb0e2afaec04cd307_file.pdf) <https://whitetigereducation.com/wp-content/uploads/2022/06/chrval.pdf> <https://eqcompu.com/2022/06/15/speedload-скачать-бесплатно-без-регистрации-pc-win/> <https://ideaboz.com/?p=21070> <https://ifairylens.com/2022/06/15/moreclicks-скачать-for-pc/> <https://kasujjaelizabeth.com/karnaugh-studio-активация-скачать-mac-win-latest/> [https://ashtangayoga.ie/wp-content/uploads/2022/06/XLS\\_To\\_XML\\_\\_\\_Torrent\\_Activation\\_Code\\_\\_\\_X64\\_2022\\_New.pdf](https://ashtangayoga.ie/wp-content/uploads/2022/06/XLS_To_XML___Torrent_Activation_Code___X64_2022_New.pdf) [https://triberhub.com/upload/files/2022/06/a8YIyAf5PeKfNqFyiiOR\\_15\\_8fa8db99d22fff1eb0e2afaec04cd307\\_file.pdf](https://triberhub.com/upload/files/2022/06/a8YIyAf5PeKfNqFyiiOR_15_8fa8db99d22fff1eb0e2afaec04cd307_file.pdf) https://leasetrade.se/wp-content/uploads/2022/06/Accounted \_\_\_\_\_.pdf [https://ictlife.vn/upload/files/2022/06/TJk4CLZxIEtumIoLfM6e\\_16\\_8fa8db99d22fff1eb0e2afaec04cd307\\_file.pdf](https://ictlife.vn/upload/files/2022/06/TJk4CLZxIEtumIoLfM6e_16_8fa8db99d22fff1eb0e2afaec04cd307_file.pdf) [https://hookercafe.com/wp-content/uploads/2022/06/Spectrum\\_Monitor\\_\\_\\_\\_Activation\\_\\_\\_\\_\\_April2022.pdf](https://hookercafe.com/wp-content/uploads/2022/06/Spectrum_Monitor____Activation_____April2022.pdf) <http://www.ateropedia.org/wp-content/uploads/2022/06/liliodi.pdf> <https://realtowers.com/2022/06/15/bangarsoft-slideshow-активация-скачать/> [https://isaiah58boxes.com/wp-content/uploads/2022/06/Gismeteo\\_for\\_Opera.pdf](https://isaiah58boxes.com/wp-content/uploads/2022/06/Gismeteo_for_Opera.pdf) https://marketstory360.com/cuchoast/2022/06/Rhyme\_Analyzer For\_PC\_Updated2022.pdf <https://richard-wagner-werkstatt.com/2022/06/16/microsoft-exchange-server-mapi-client-and-collaboration-data-objects-ключ-скачать-бесплатно/> <https://www.greatescapesdirect.com/2022/06/easy-video-to-mp4-converter-активация-скачать-бесплатно-for-windows-lat/> [https://www.indiecongdr.it/wp-content/uploads/2022/06/APDF\\_To\\_Image.pdf](https://www.indiecongdr.it/wp-content/uploads/2022/06/APDF_To_Image.pdf) https://rerummea.com/wp-content/uploads/2022/06/Xdrop 3264bit\_Updated.pdf [https://wanoengineeringsystems.com/wp-content/uploads/2022/06/Lanap\\_BotDetect\\_For\\_ASP\\_\\_\\_Activation\\_Key\\_\\_\\_For\\_Windows.pdf](https://wanoengineeringsystems.com/wp-content/uploads/2022/06/Lanap_BotDetect_For_ASP___Activation_Key___For_Windows.pdf)